**PROFESSIONAL TRAINING COURSE**

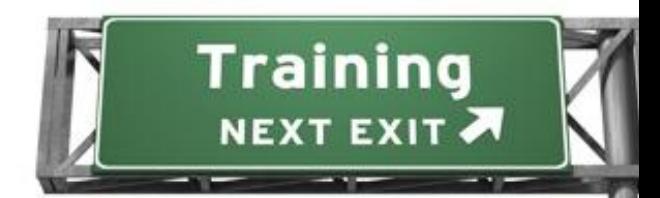

# **3 Days Course on Linux Bash Shell Scripting**

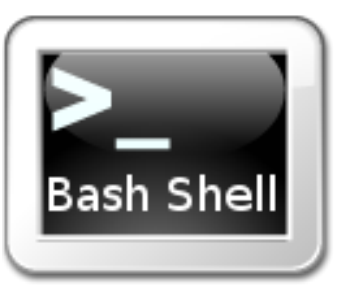

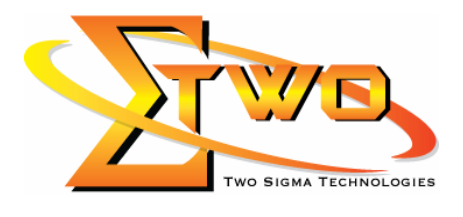

a de de de la década de la década de la década de la década de la década de la década de la década de la década de la década de la década de la década de la década de la década de la década de la década de la década de la

**Two Sigma Technologies** Suite B, 19-2, Jalan PGN 1A/1, Pinggiran Batu Caves, 68100 Batu Caves, Selangor Tel : 03-61880601/Fax :03-61880602 www.2-sigma.com

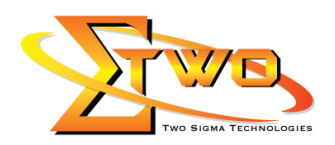

## **About the Course**

This four-day course is designed to give participants practical experience in developing and writing Bash shell scripts. Most of the built-in shell commands are introduced together with the main program control structures. The course also gives practical experience using a range of Linux tools to manipulate text and incorporate into Linux Bash shell scripts.

### **Pre-Requisites**

Have an experience using Linux Operating System and have basic programming skills.

#### **Who Should Attend**

System / Network administrators & support people, programmers and prospective Linux power users, looking to harness the power of task automation through shell scripting.

#### **Course Settings**

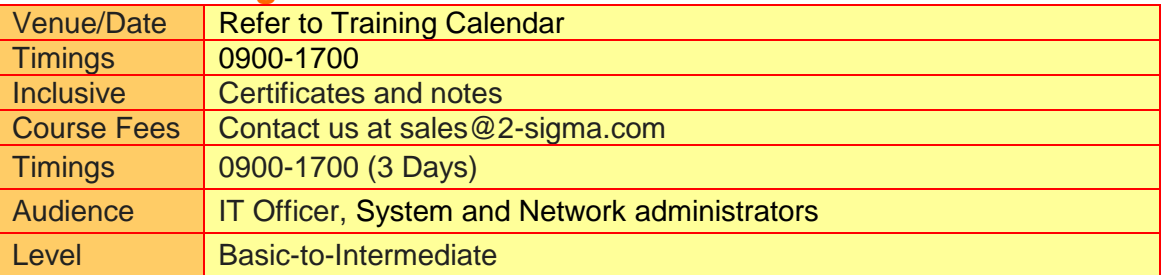

## **Linux Bash Shell Scripting Schedule**

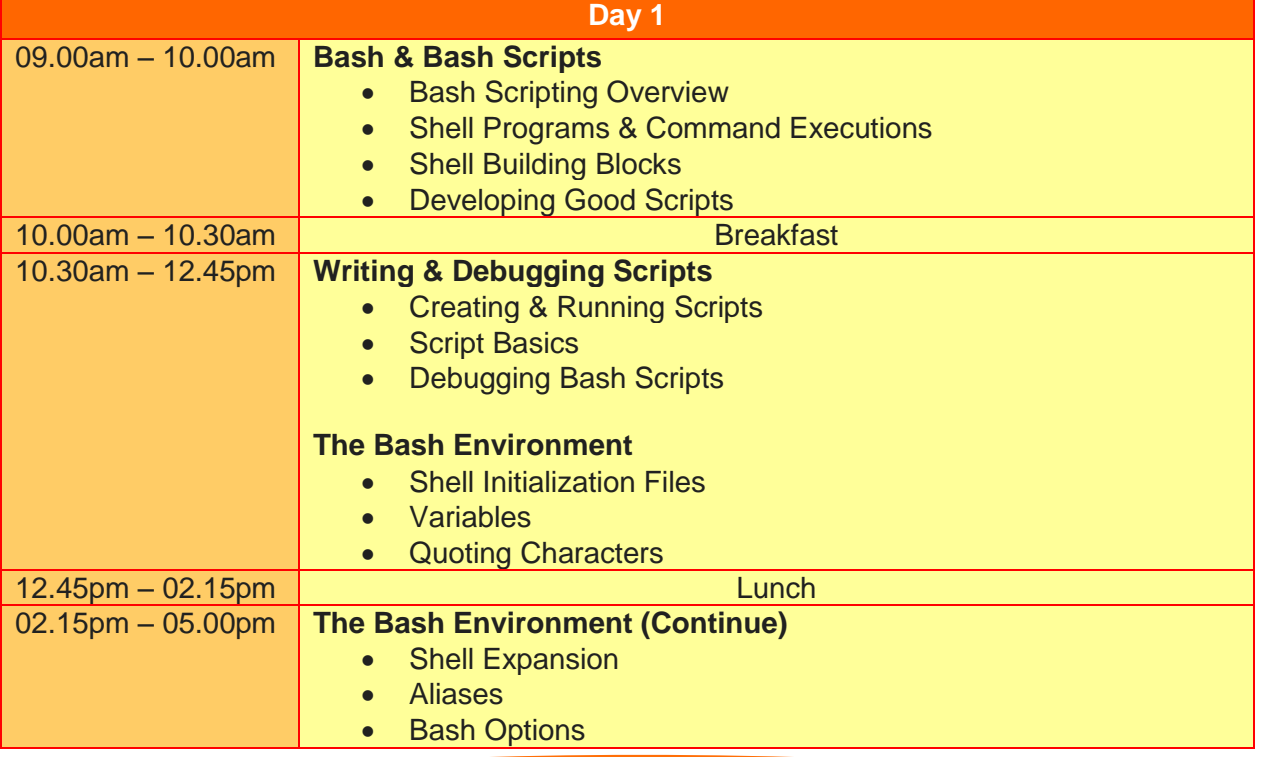

**Two Sigma Technologies** Suite B, 19-2, Jalan PGN 1A/1, Pinggiran Batu Caves, 68100 Batu Caves, Selangor Tel : 03-61880601/Fax :03-61880602 sales@2-sigma.com www.2-sigma.com

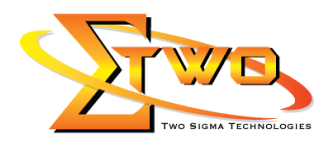

<u>e de la p</u>

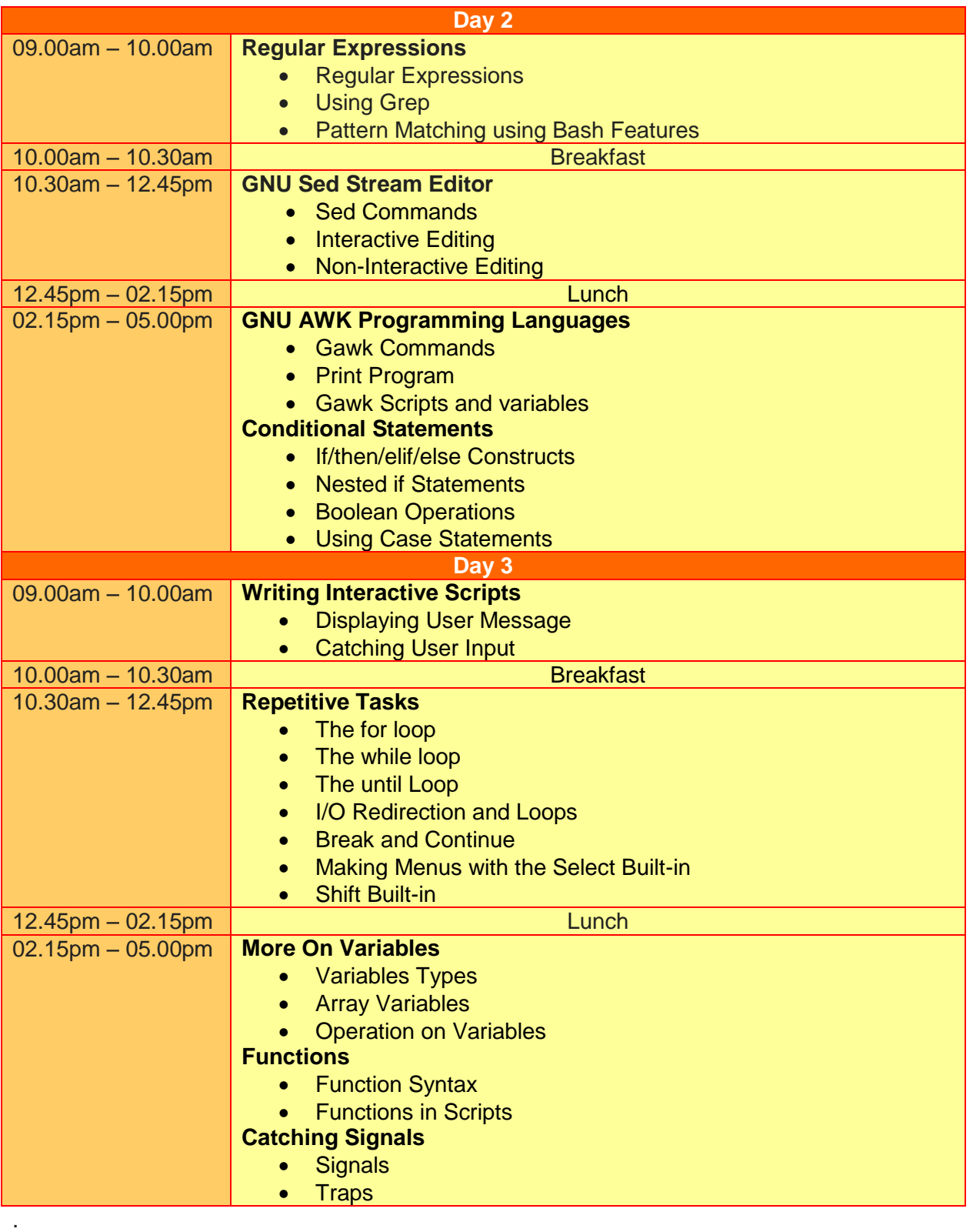

**Two Sigma Technologies** Suite B, 19-2, Jalan PGN 1A/1, Pinggiran Batu Caves, 68100 Batu Caves, Selangor Tel : 03-61880601/Fax :03-61880602 sales@2-sigma.com www.2-sigma.com

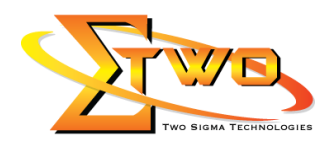

## **More Information**

#### **Two Sigma Technologies**

19-2, Jalan PGN 1A/1, Pinggiran Batu Caves, 68100 Batu Caves, Selangor Tel: 03-61880601/Fax: 03-61880602

To register, please email to [sales@2-sigma.com](mailto:sales@2-sigma.com) or fax the registration form to 03-61880602, we will contact you for further action.

> **Two Sigma Technologies** Suite B, 19-2, Jalan PGN 1A/1, Pinggiran Batu Caves, 68100 Batu Caves, Selangor Tel : 03-61880601/Fax :03-61880602 www.2-sigma.com